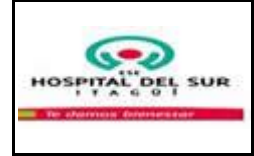

## **1. OBJETIVO**

Hacer el trámite de correspondencia recibida en forma oportuna y pertinente

## **2. ALCANCE**

Este procedimiento aplica a toda la correspondencia que es recibida en la institucional en forma física o electrónica o por medio del correo electrónico institucional cad@hospitaldelsur.gov.co

## **3. RESPONSABLE**

Subgerencia administrativa y financiera, Responsable proceso gerencia información , Técnica administrativa de archivo

# **4. LÍMITES**

**Inferior:** Recibir la correspondencia entregada por los clientes externos y/o interno

**Superior:** Termina con Organizar en orden alfabético por nombre de proveedor, archivar en el AZ de facturas y terminar el procedimiento.

## **5. POLÍTICAS DE OPERACIÓN**

 La numeración se asigna en forma consecutiva de acuerdo al orden de recepción de los documentos.

- No debe haber numeración de registros repetidos, ni enmendados, o tachados.
- Las comunicaciones oficiales que llegan vía fax son radicadas en el archivo.

 El responsable del archivo revisa por lo menos dos veces al día el correo institucional para valorar los mensajes recibidos, filtrarlos y enviarlos por correo a quien corresponda hacer el trámite.

 Todos los funcionarios que tengan licencia del software de administración de correspondencia, deben revisarlo por lo menos dos veces al día.

 Cada receptor es responsable de validar que los documentos que recibe son los mismos que se encuentran radicados en el formato de correspondencia en rotación y asume la responsabilidad por la firma que registra en él.

 Se entiende como trámite oportuno realizar entrega el mismo día de la correspondencia que fue recibida antes del medio día y a más tardar al día siguiente, la correspondencia recibida en el archivo en las horas de la tarde.

 Toda la correspondencia institucional que llegue en forma física se recibe únicamente en el archivo administrativo y la correspondencia electrónica a través de la cuenta de correo institucional cad@hospitaldelsur.gov.co

 Documentos a los cuales debe dárseles prioridad para enviarlos de manera inmediata o urgente al destinatario (el mismo día): facturas próximas a vencer o vencidas, repartos de tutela y citaciones judiciales.

 Los procesos de work flow se parametrizan de acuerdo a los procesos internos para facilitar la gestión y control de algunos documentos.

Indicador de fallas y eventos adversos con un estandar no superior a 0%

Indicador de encuesta de satisfacción con un estándar igual o superior al 95%

# **6. GENERALIDADES**

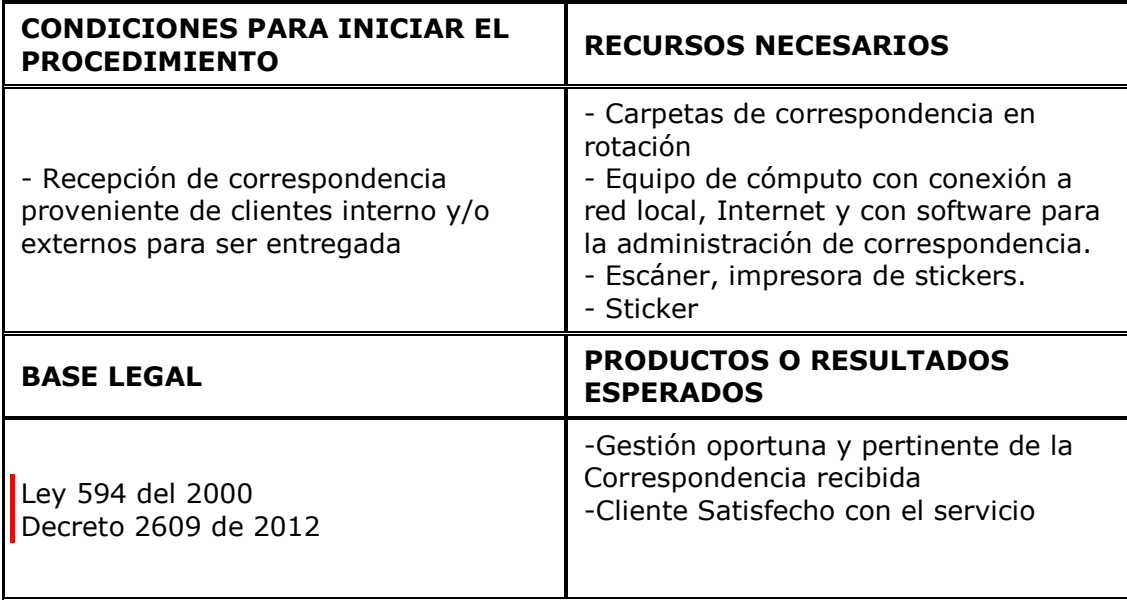

# **7. DESCRIPCIÓN DEL PRODECIMIENTO**

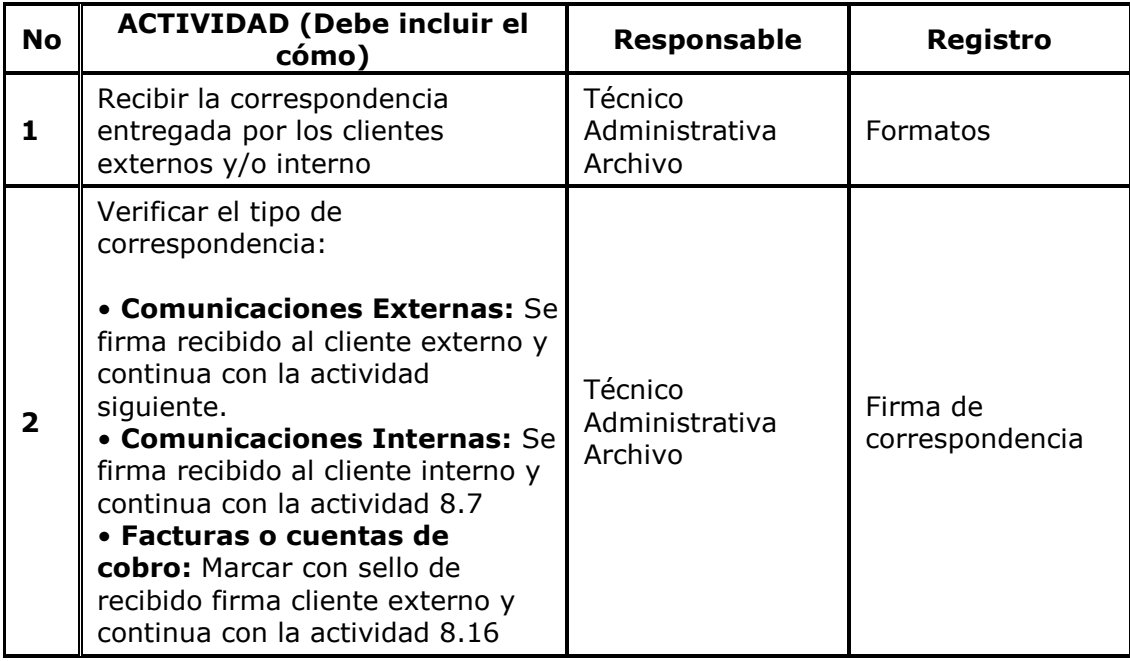

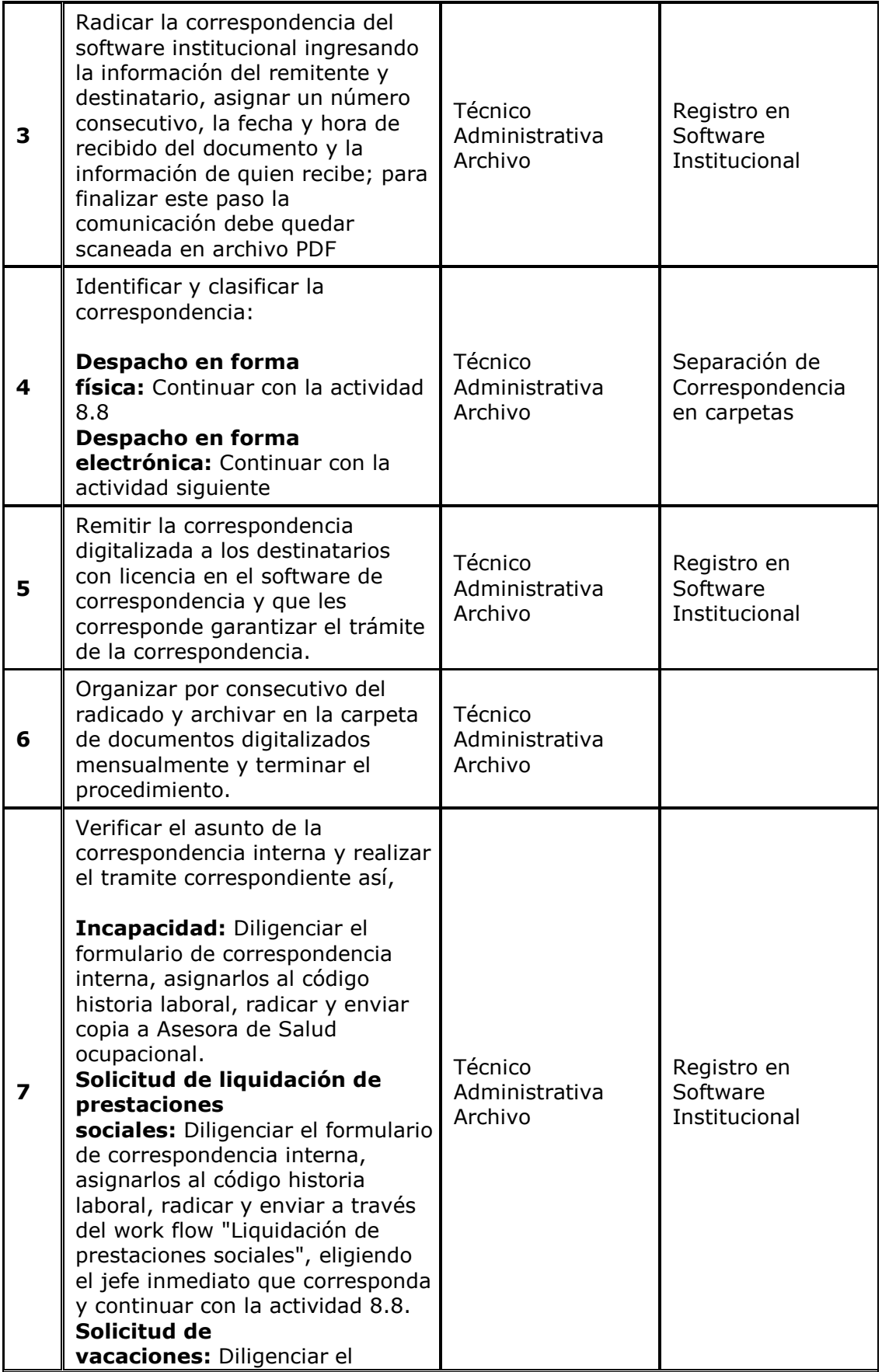

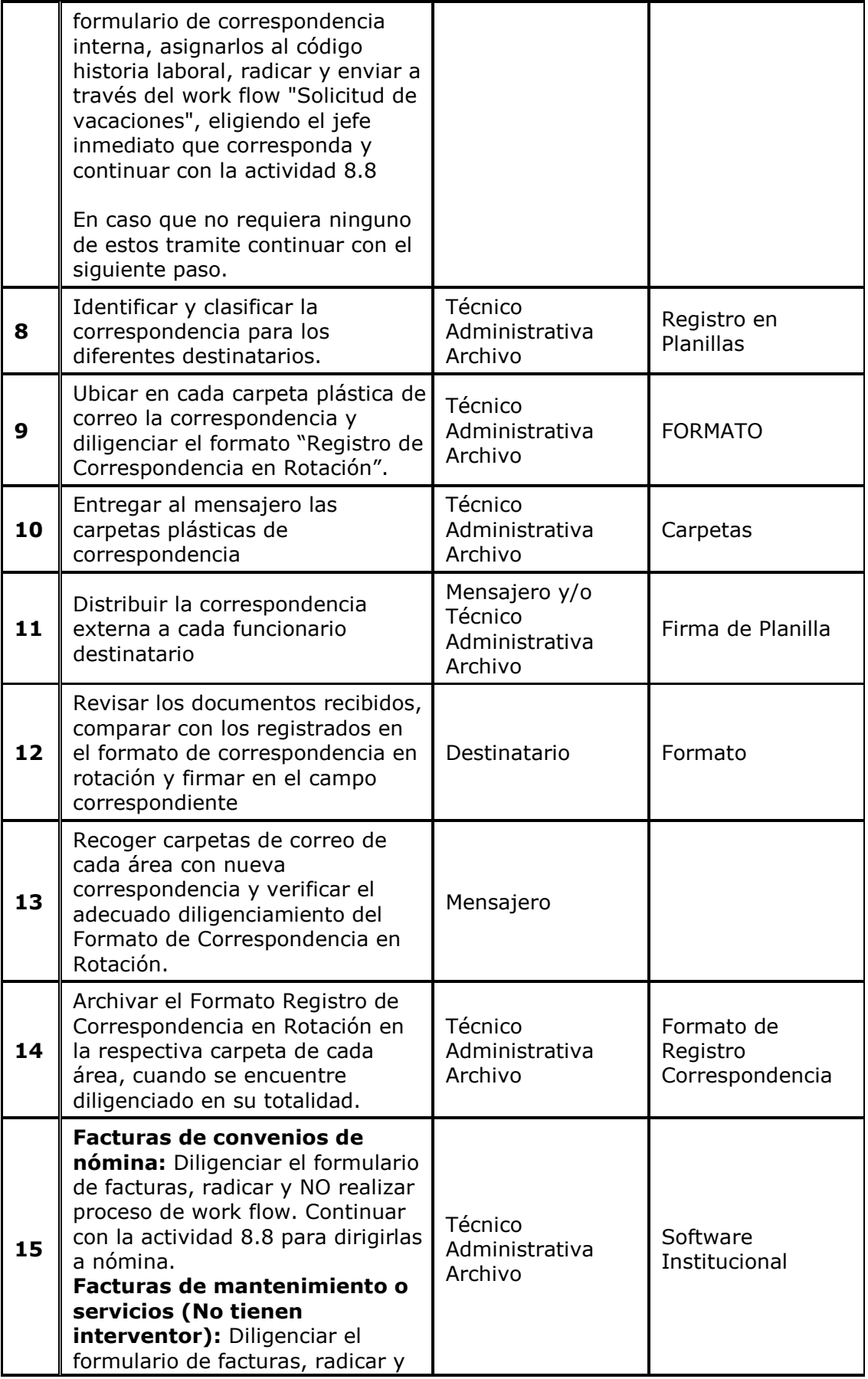

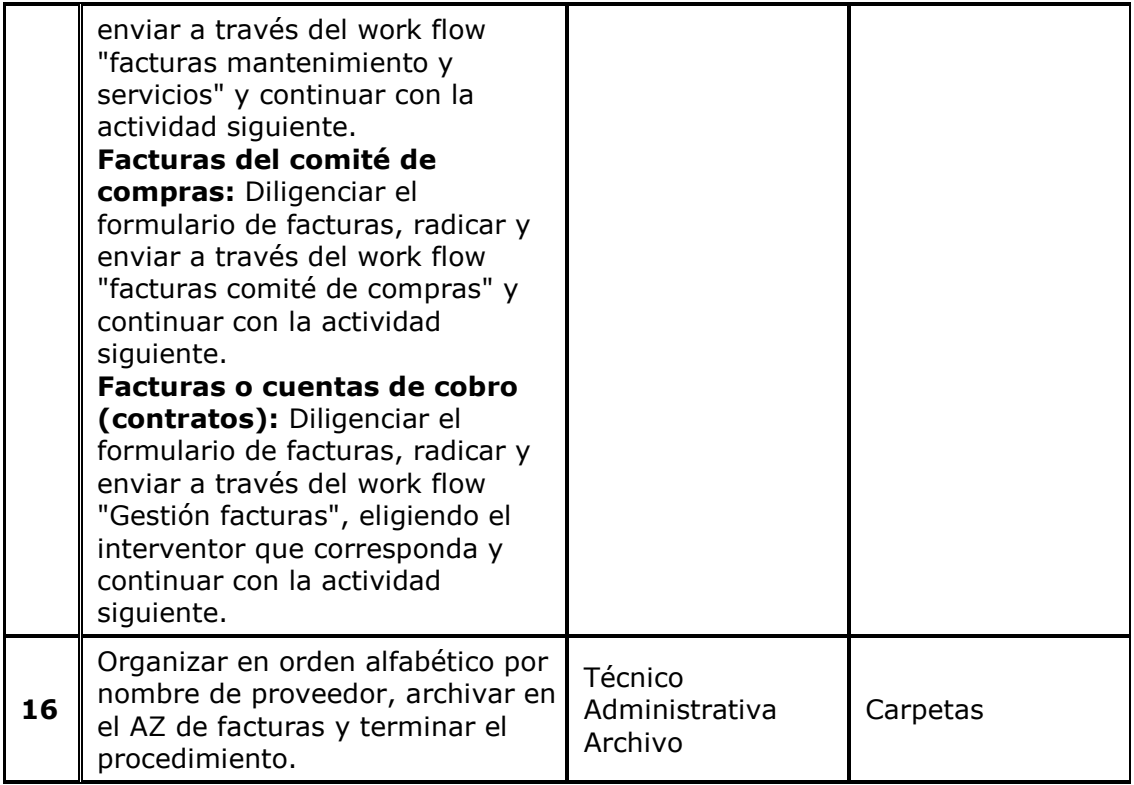

# **8. RIESGOS Y PUNTOS DE CONTROL**

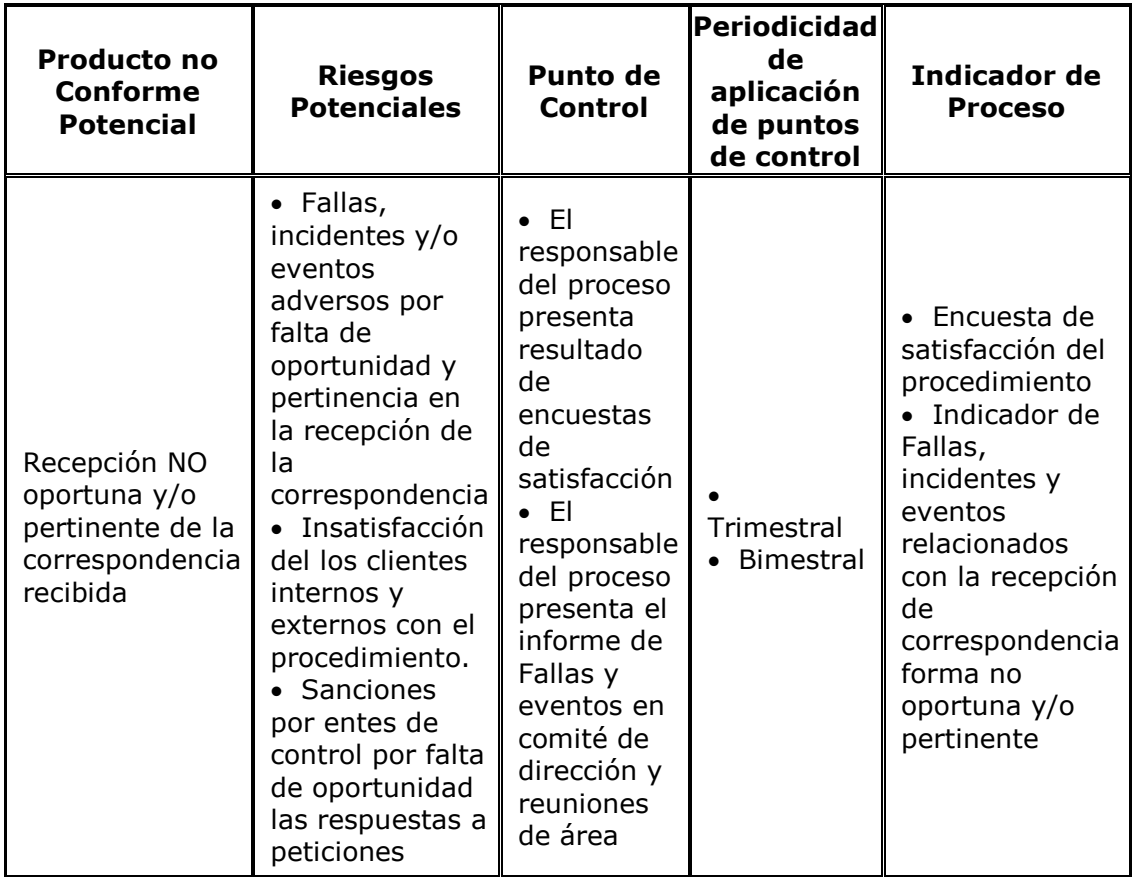

### **9. DEFINICIONES**

**Comunicación externa recibida:** Es la que llega a la Institución por medio del correo, correo electrónico, Fax, etc., o personalmente por el interesado y se refiere exclusivamente a los asuntos propios de la institución

**Comunicación interna Recibida:** Es la que se produce e intercambia entre las diferentes dependencias de la institución en función de sus actividades, tales como:, circulares, solicitudes de vacaciones , permisos, etc

**Radicar:** Es el procedimiento por medio del cual las entidades asignan un numero consecutivo a las comunicaciones recibidas y enviadas, dejando constancia de la fecha y hora de recibo, con el propósito de oficializar su trámite y cumplir con los vencimientos que establezca la ley

**Escanear:** Realizar la conversión a formato digital de cualquier documento impreso o escrito, en forma de imagen.

**Work Flow:** "Flujo de trabajo", hace referencia a la gestión modelada y computarizada de todas las tareas que deben llevarse a cabo y de los distintos protagonistas involucrados en realizar un proceso determinado.

### **10. DOCUMENTOS DE REFERENCIA**

En este ítem se deben citar los documentos que hacen parte de la operación del procedimiento y sirvan como referencia o soporte. Deben ser relacionados con su título y código o número de referencia de consulta para ser correctamente interpretados y aplicados. (Por ejemplo: leyes, normas, catálogos, entre otros)

### **11. FORMATOS**

[FORMATO REGISTRO DE CORRESPONDENCIA EN ROTACIÓN\\_v3](http://192.168.0.90/isolucion/bancoconocimiento/T/TRAMITEDECORRESPONDENCIARECIBIDA_v4/registro%20de%20correspondencia%20en%20rotacion012.xls)

#### **HISTORIAL DE CAMBIOS**

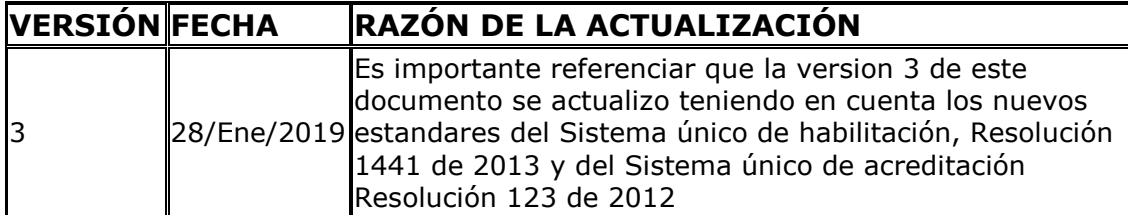

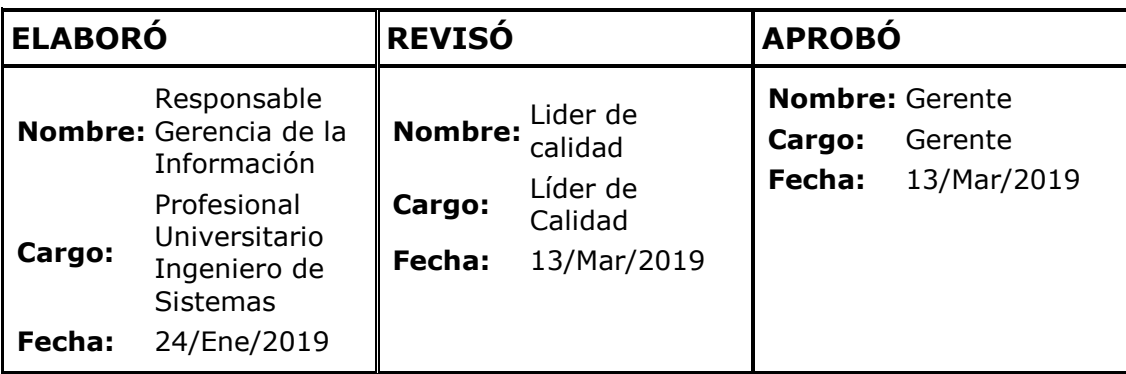